## **PDREP Publish – 20 September, 2014 The following CSRs are included in release Version: 5.0.17**

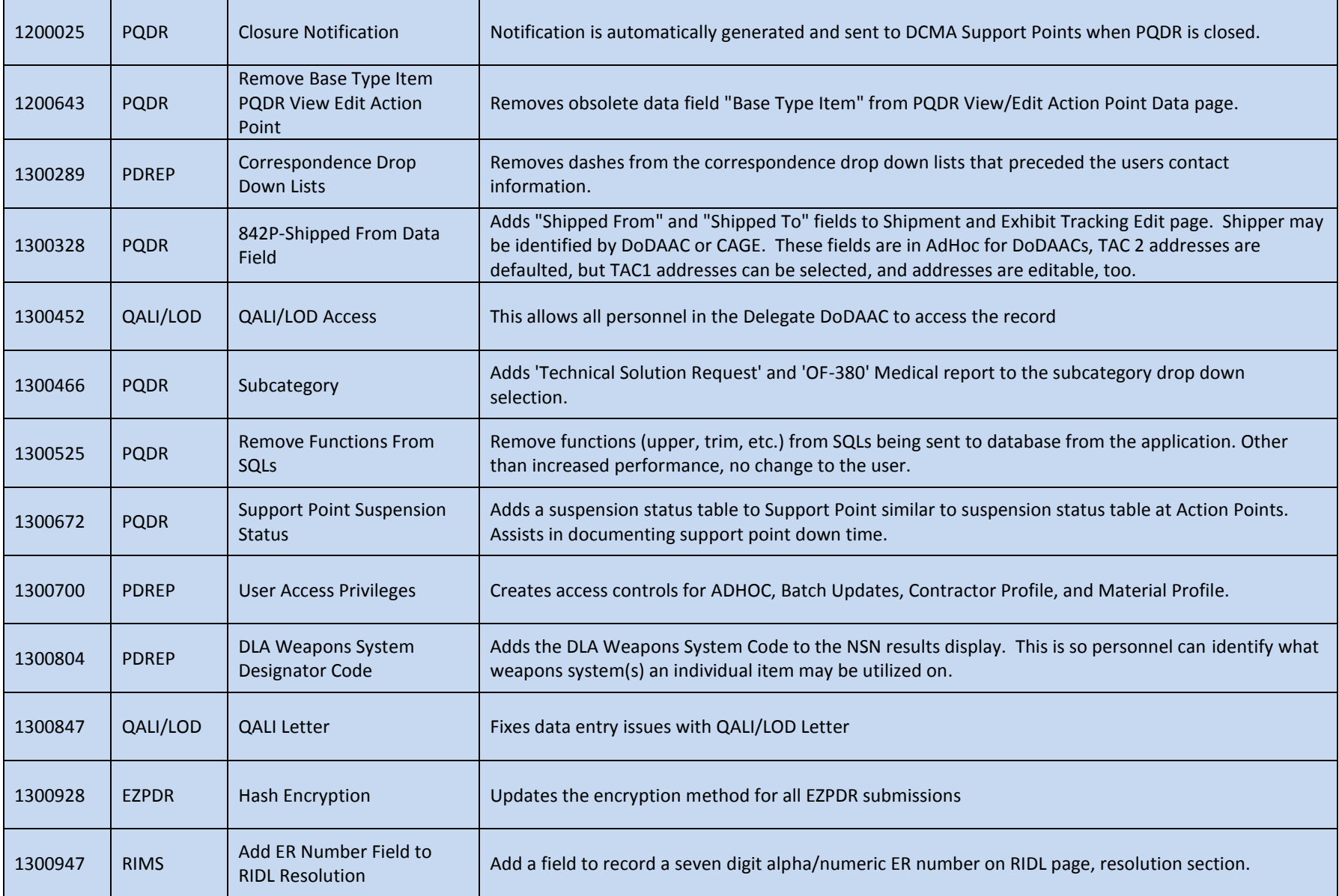

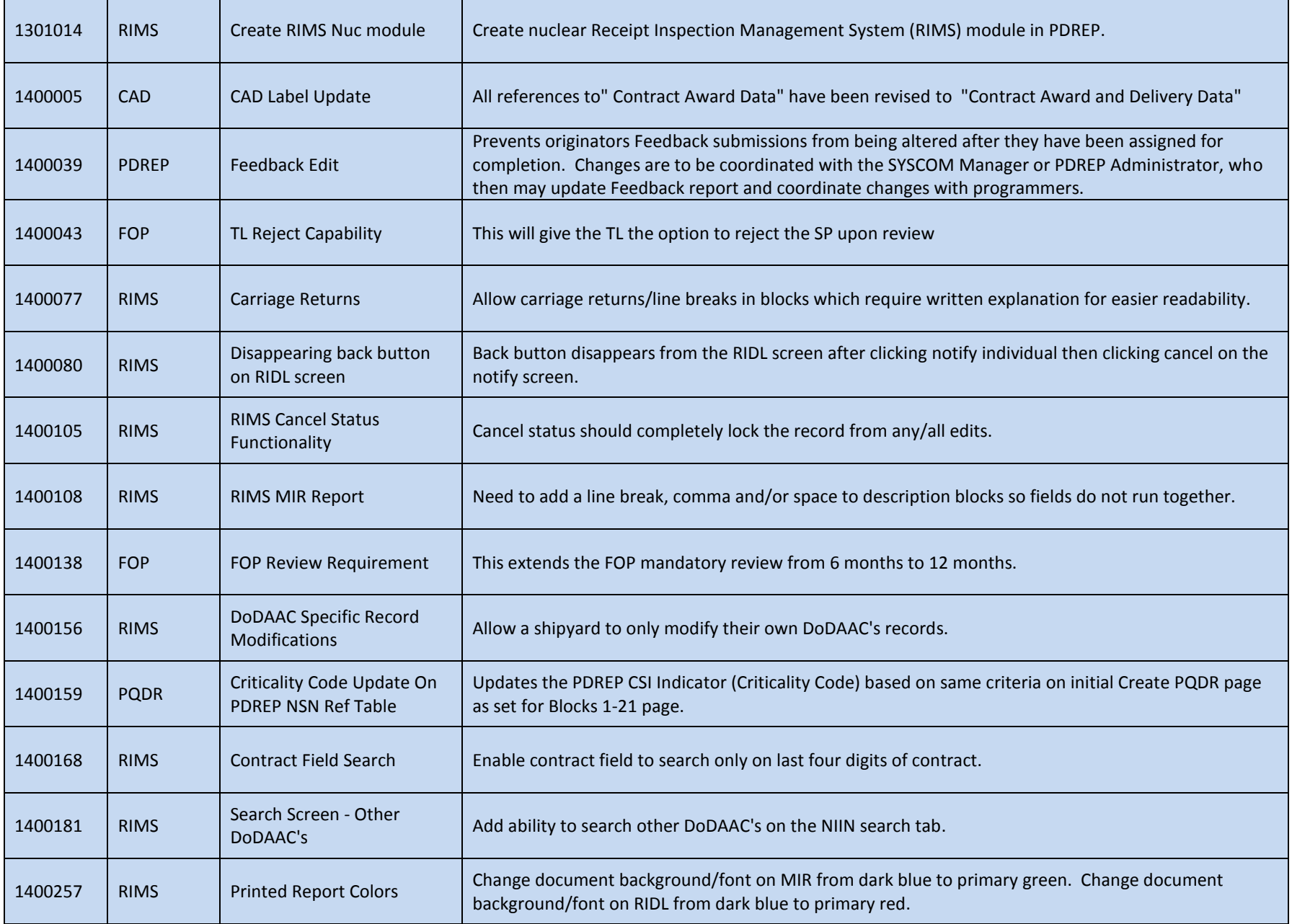

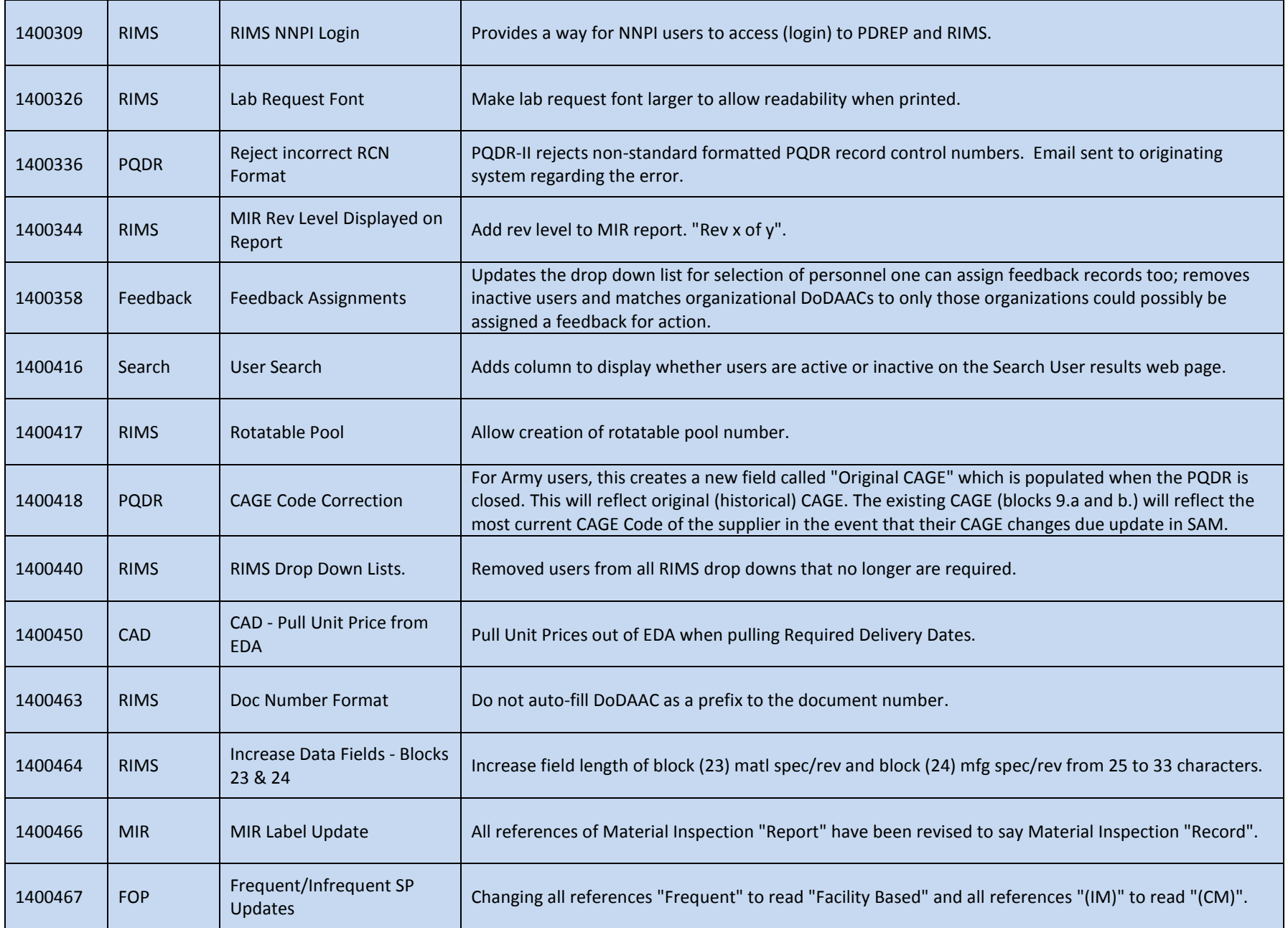

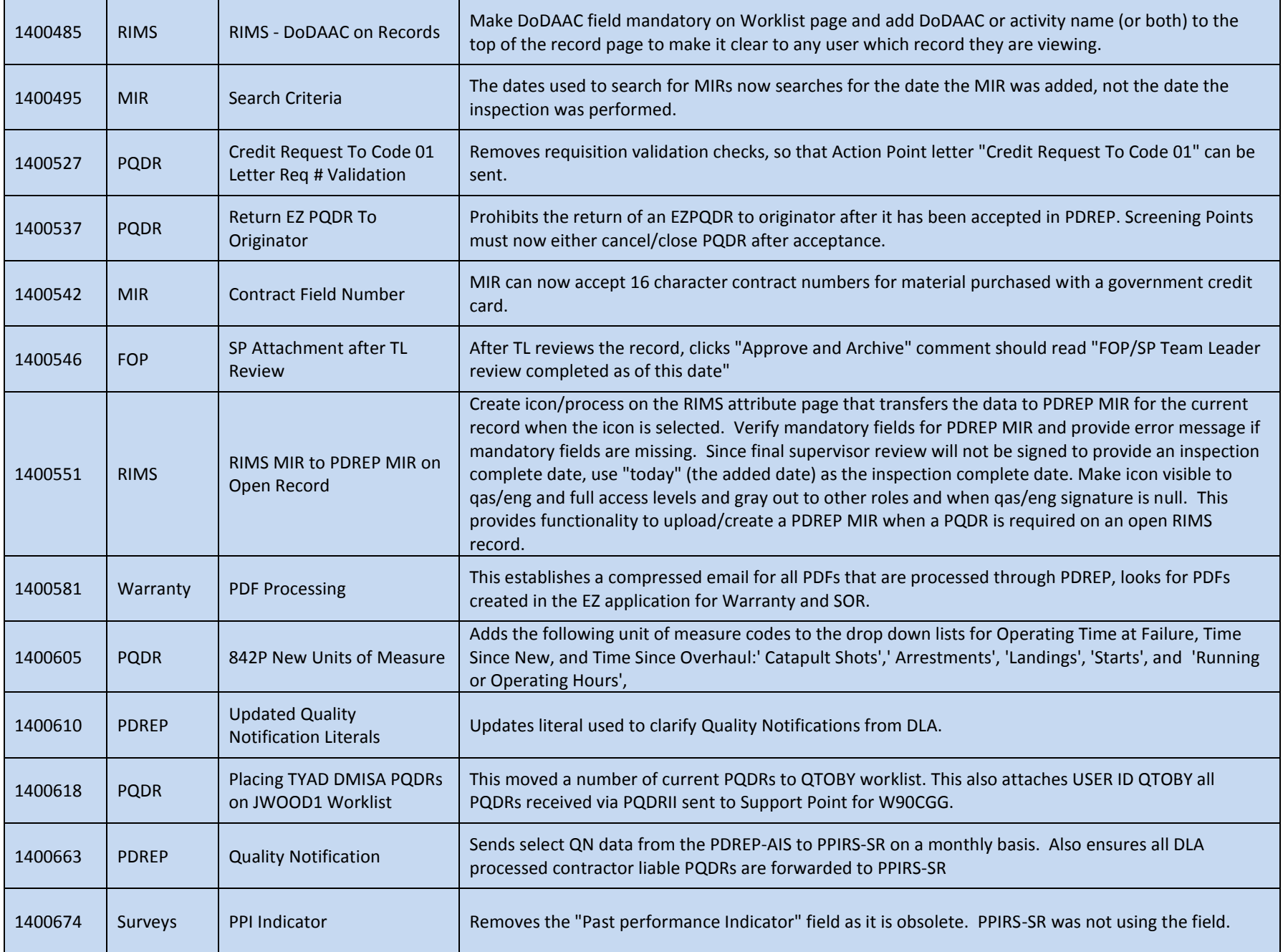

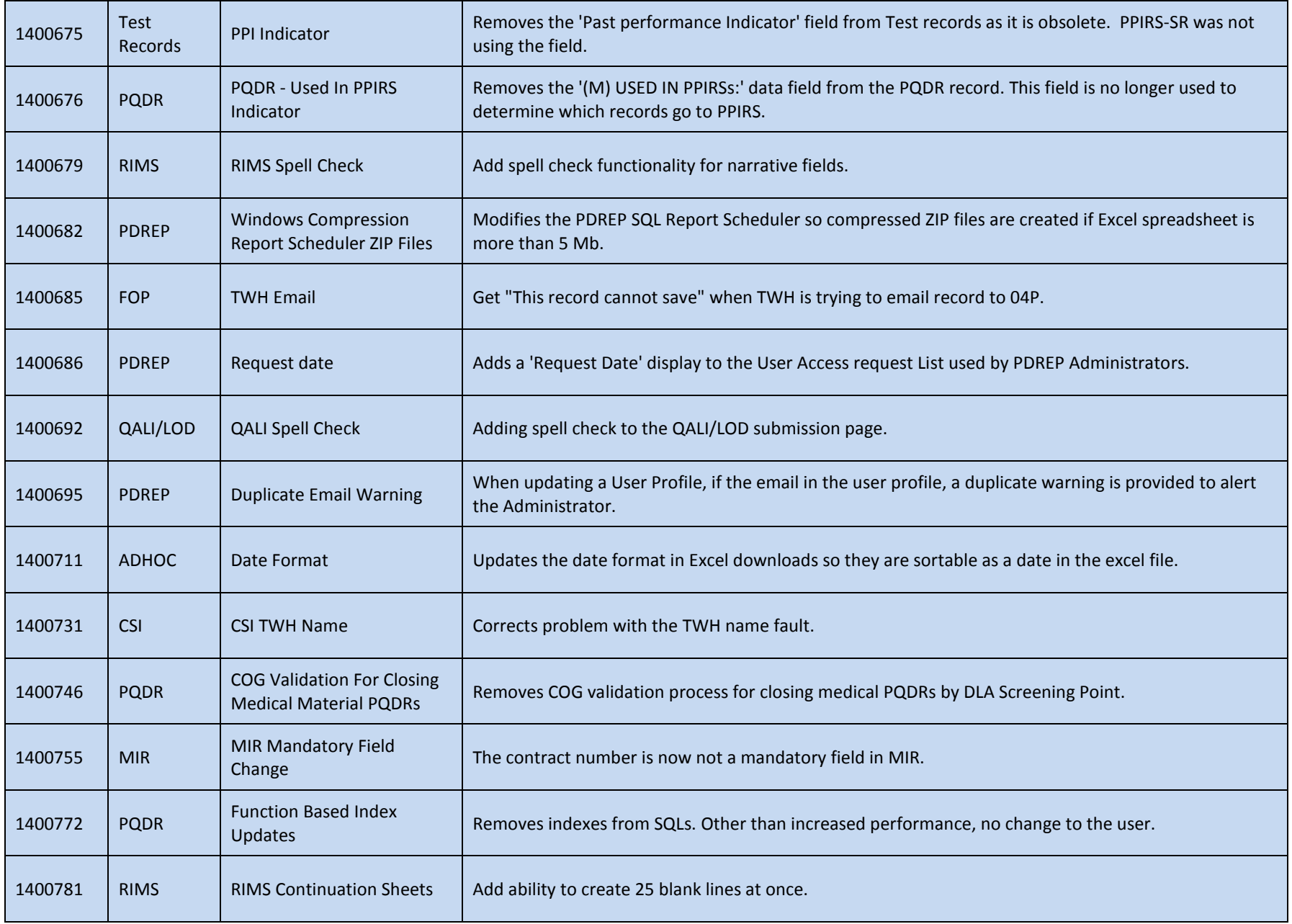

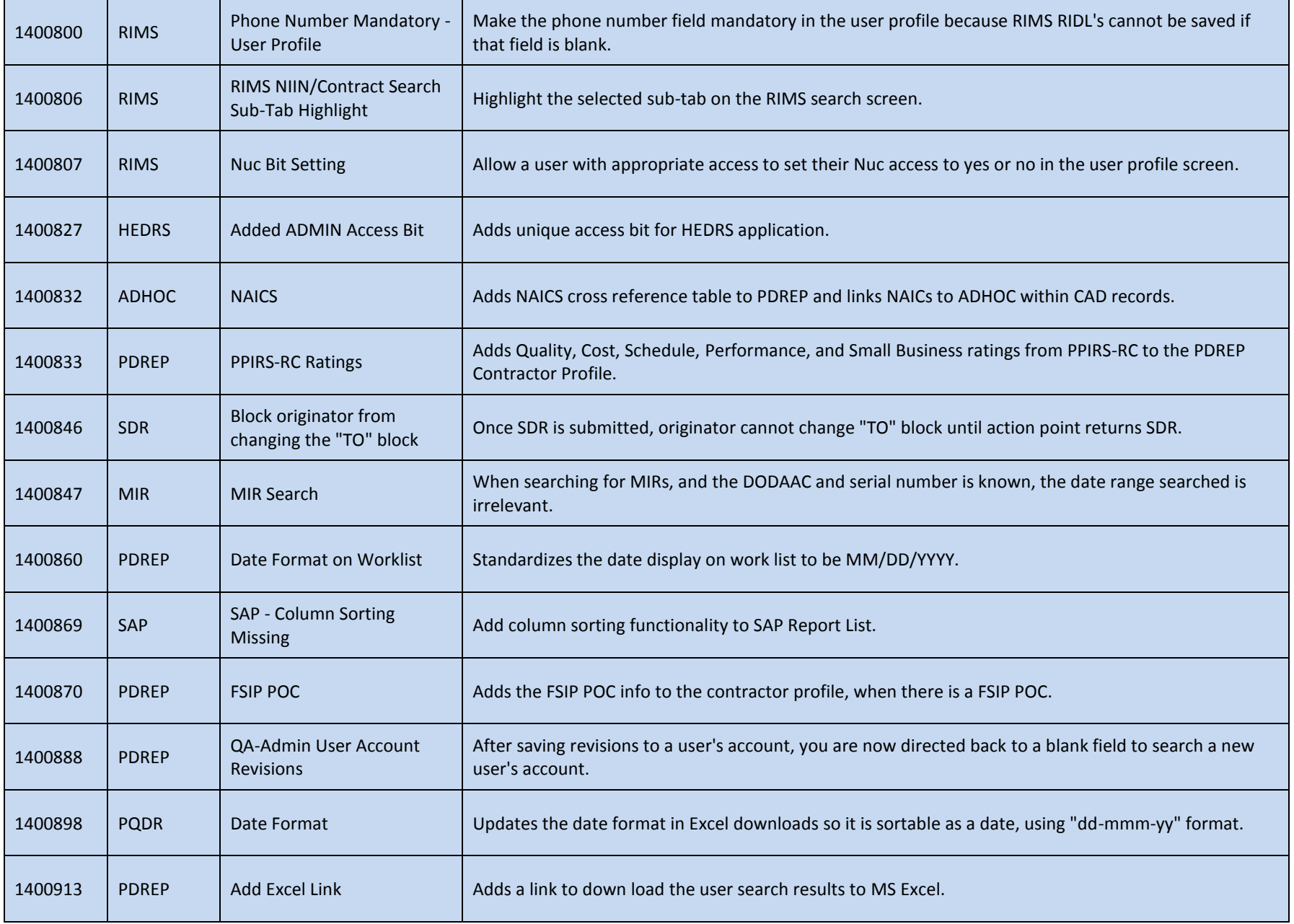

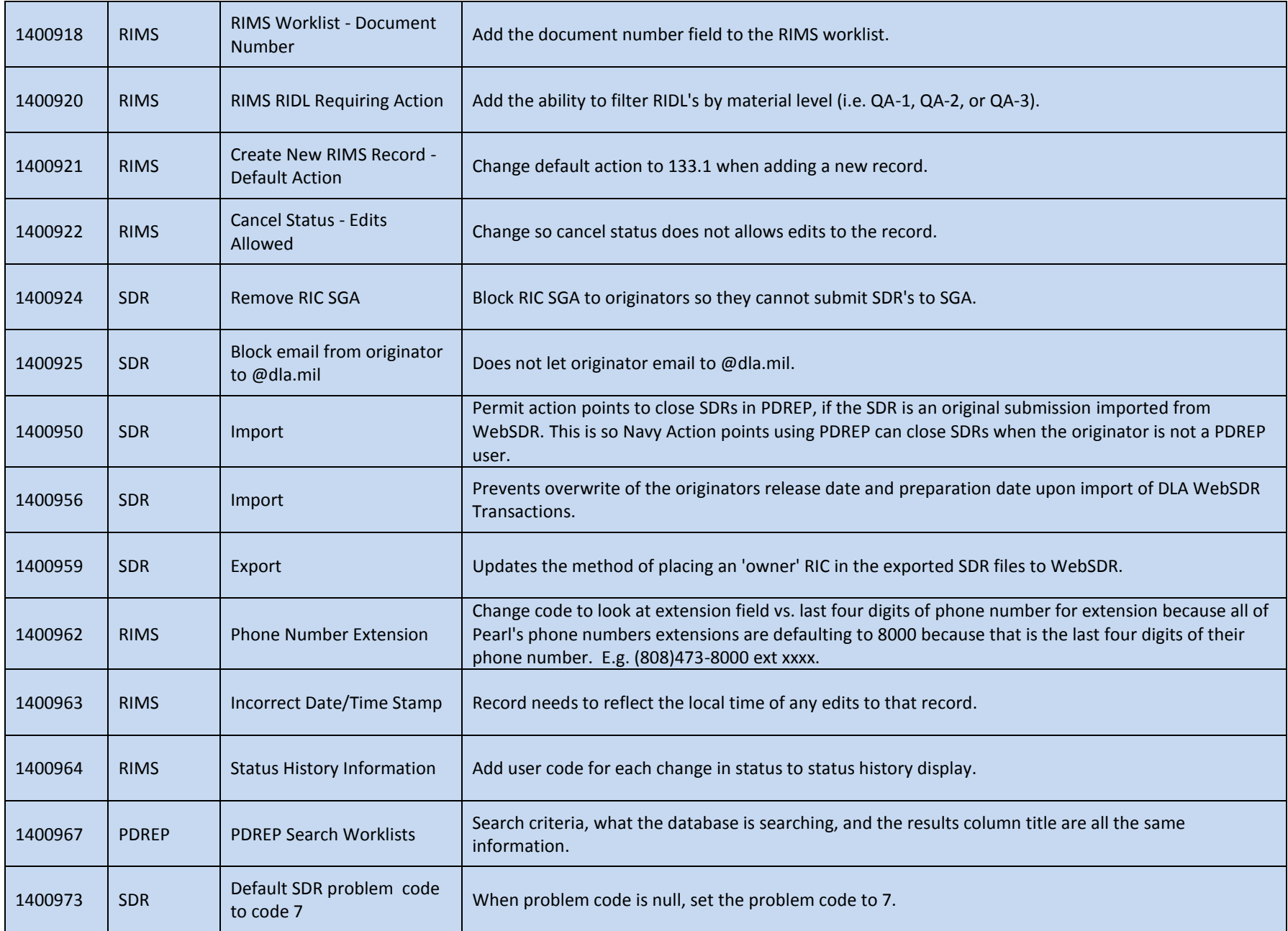

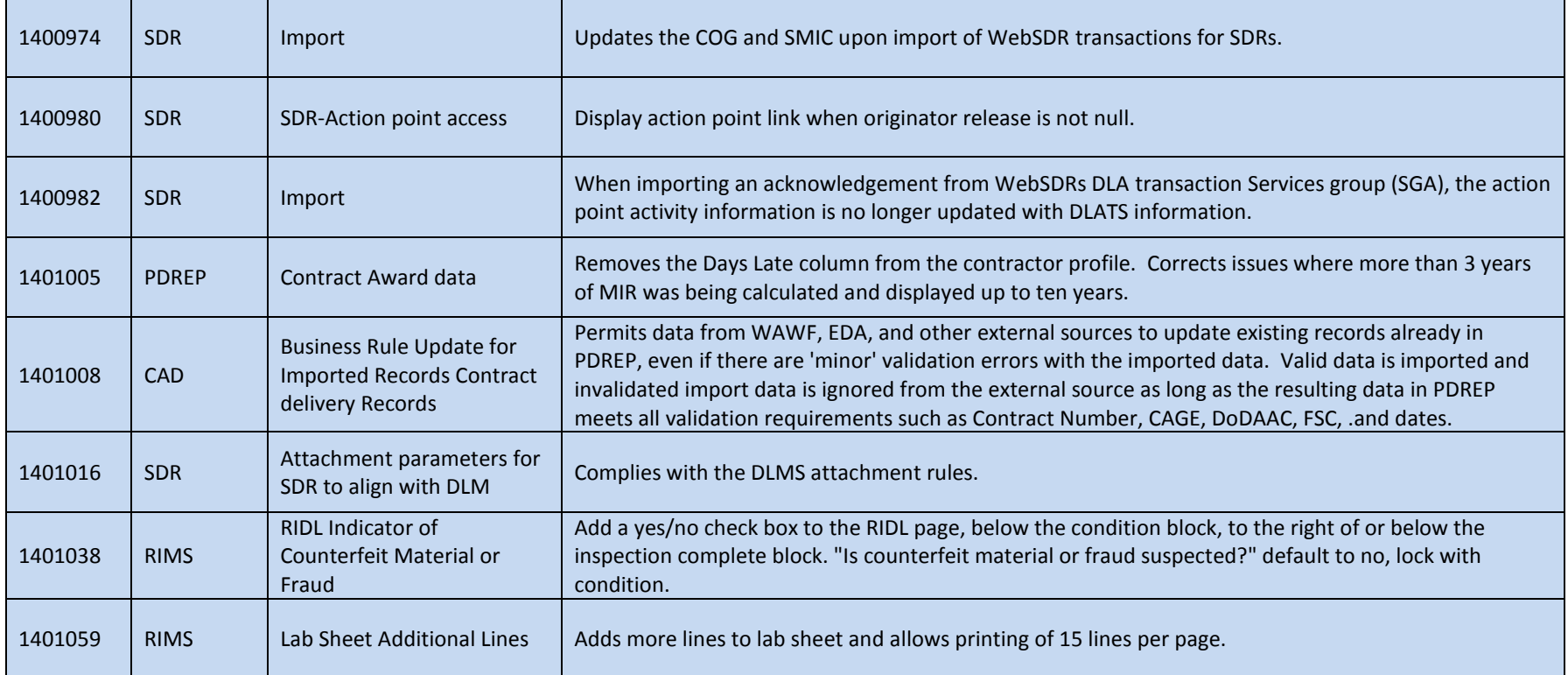